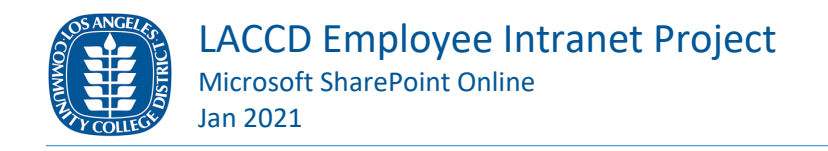

# Introduction:

Los Angeles Community College District's Office of Information Technology, Web Services (OIT WS), was tasked with creating a district-wide intranet environment to be used for the business of education. This environment will include a web presence and a document management platform for non-PII (Personally Identifiable Information) employee and college committee content.

## Purpose:

To provide a central, secure, and easy-to-use platform for the Education Service Center (ESC) and the colleges to host non-PII business documents and information for employees. Leverage current, cloud-base technology for security, reliability, and accessibility. Additionally, provide a unified look and feel across all the platforms to establish a cohesive environment to improve user experience.

It will replace the existing local SharePoint environment at all the colleges except for those that require it to run their primary website (e.g. lahc.edu, laccd.edu).

This platform is to host and make available final versions of content for employees and committees. It is not a collaboration environment for drafting and working on documents as all items are visible by the viewers of the site.

## Scope:

OIT WS will be deploying an Office 365 SharePoint Online (SPO) environment for the ESC and all colleges to use for internal websites and documents. OIT WS will also assist in migrating existing content into this new system.

## Phase 1: LACCD Intranet Hub and Committee Sites

Setup initial infrastructure by creating site collection per college joined to LACCD hub. Create committee sub-site shell based on a uniform design template. Develop document management solution to address general public access to fulfill Brown Act. Assist migrating all existing committees and their content to our new platform. Develop user handouts and "How To" videos.

#### Phase 2: College Office Sites

Expand out to include sub-sites for College Offices and other additional sites required by the college to be used for the business of education.

# Outcome:

To have a cloud based central location for all finalized documents and shared governance for college employees.

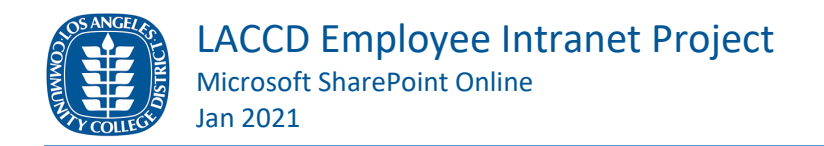

# Phase 1 Timeline (Tentative):

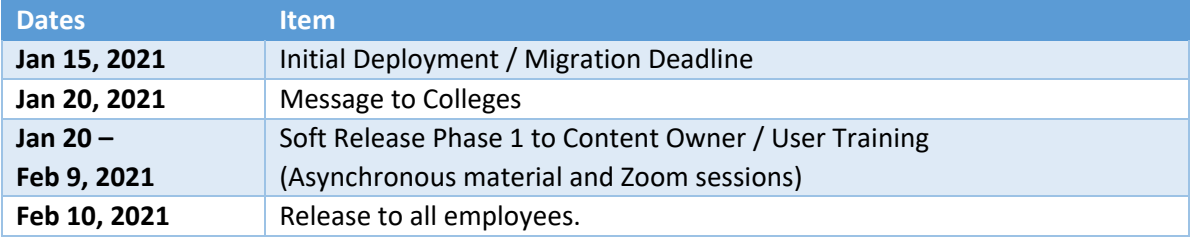

# Phase 2 Timeline:

Estimated Completion by Q4 2021. Details to follow.

# Additional Information:

#### Why

Need to provide district-wide support to host documents and business content for employees across all colleges.

#### Who

LACCD's Office of Information Technology will support the SPO cloud-based architecture and the design of each site. Site owners will manage membership and site content. Members can contribute (edit and upload) files.

#### When

The initial site migration will be assisted by Office of Information Technology Web Team (OIT Web). Once all stakeholders have been informed that the migration has been completed, the daily site maintenance will be kept by site owners and members.

#### Support

OIT Web will provide handouts and how-to videos for the most used features. If additional assistance is required, the user will be able to place a work order ticket with the local college IT.

[Training document/videos](https://tinyurl.com/LACCD-SPO-Intranet-Training) for Chair and editors can be found here.

Tinyurl: https://tinyurl.com/LACCD-SPO-Intranet-Training

Full Url: https://studentlaccd.sharepoint.com/sites/laccd/OIT/WS/SitePages/Employee%20Intranet%20Training.aspx

#### Brown Act

Brown Act is California's "sunshine" law for local government. It is found in the California Government Code beginning at Section 54950. Concisely, it requires local government business to be conducted at open and public meetings, except in certain limited situations. All committees will have a public document library viewable by the general public by default.

#### American with Disability Act (ADA)

While every effort is made to meet ADA requirement across the platform, uploaded content might not comply with set standards or formats. It is the duty of the content creator to provide said information in an accessible format.

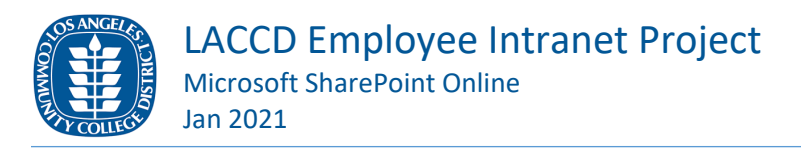

#### Personally Identifiable Information (PII)

Site owners are to ensure that NO PII is uploaded or posted. The site owners will monitor the site for PII, and notify the Information Security Office at infosecrequests@laccd.edu should PII be found on the site. For more information regarding PII as it relates to educational organizations, please refer to information from the US Department of Education, located at [https://studentprivacy.ed.gov.](https://studentprivacy.ed.gov/)

# FAQs

### 1. How do I get access to view?

When released, the LACCD Employee Intranet will be available to view to all employees upon logging in with their @laccd.edu.

## 2. Will I have to use a different logon?

We are utilizing our LACCD SSO (Single-Sign On) login for our LACCD Employee Intranet on SPO (SharePoint Online). Therefore, it'll be the same as your @laccd.edu login account. You will be prompted to login to access the site and may require Multi-Factor Authentication (MFA) on your phone.

### 3. How do I get access to edit content?

A request form must be submitted to the OIT to gain elevated access to edit and update content on a site or have a new site created for you. This form will be submitted by the Office/Department/Committee head and once approved, will become the site owner. After which, additional members may be added by the site owner.

Form details will be provided soon.

#### 4. What will happen to non-committee websites?

Non-committee sites are part of Phase 2 migration. We will work with offices to provide appropriate space to conduct their business. This process will require a request form to be filled out and submitted to the OIT.

## 5. Can we change the site colors to match the college brand?

Unfortunately, under the current architecture and limitation of SPO, we are unable to provide customization at this time. The Web Services team will continue to look into it and try to provide a solution as we move forward.

## 6. Will this replace LACCD.edu website?

The LACCD Employee Intranet is not replacing [www.laccd.edu](http://www.laccd.edu/) or any college's primary website (e.g. elac.edu, lattc.edu). It will replace the existing local SharePoint environment at all the colleges except for those that require it to run their primary website (e.g. lahc.edu, laccd.edu). It will be replacing [https://intranet.laccd.edu](https://intranet.laccd.edu/) and [http://albacore.laccd.edu](http://albacore.laccd.edu/) at the ESC.

# 7. Do we have to use it? Can we use our own 3rd party solution?

This will be the official LACCD Employee Intranet accessible with an @laccd.edu account. While providing industry standard technology so that the sites are mobile friendly, it is also current on security measures to prevent malicious attacks. The existing SharePoint environment will be made read-only and then decommissioned post migration.

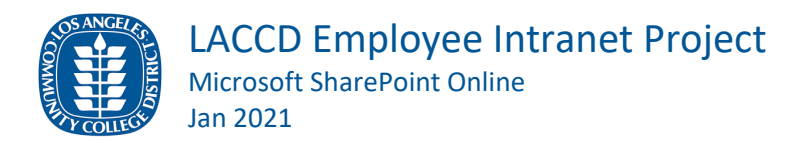

#### 8. Where can I go to see a sample of the website?

As the platform has not been made available yet, here are some screenshots of the site.

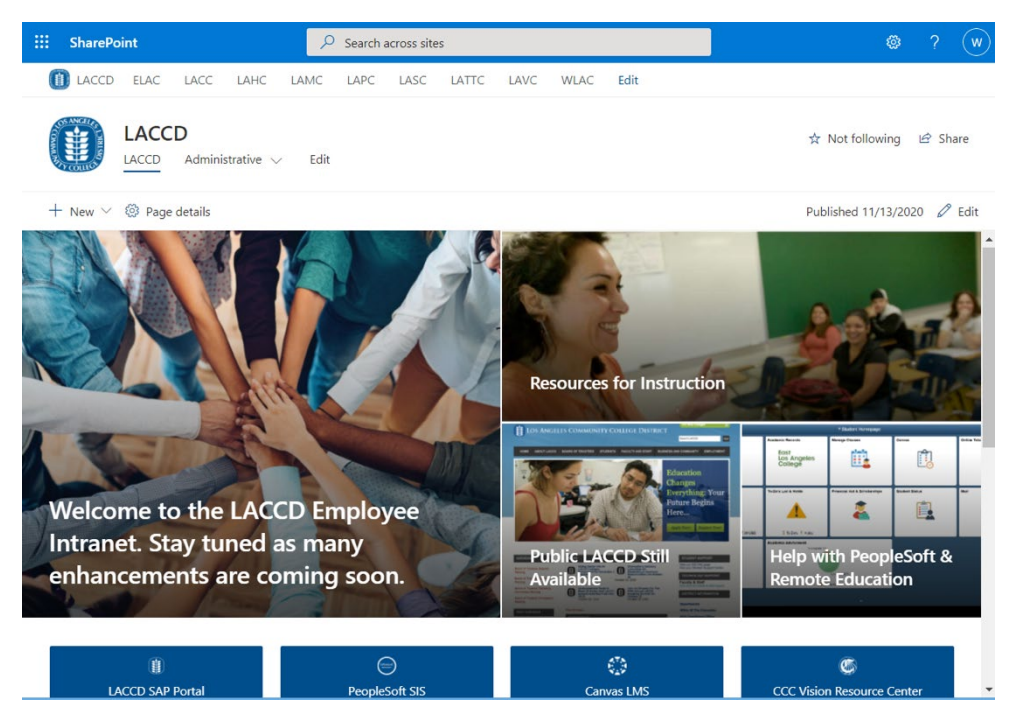

*Figure 1 LACCD Employee Intranet Portal Homepage*

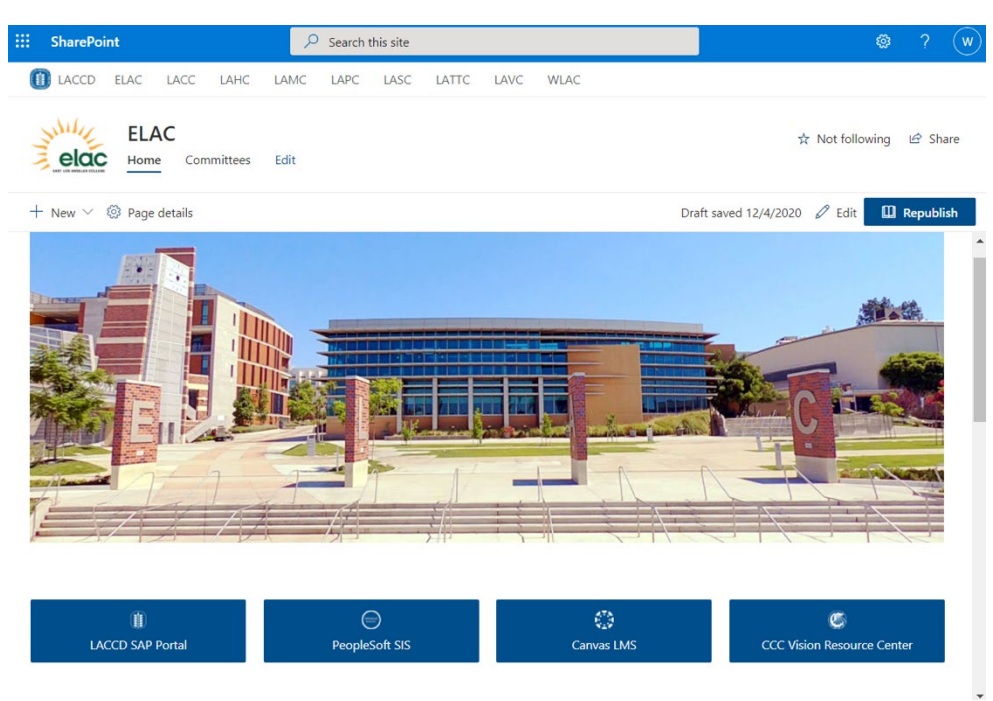

*Figure 2 Sample College Landing Page*

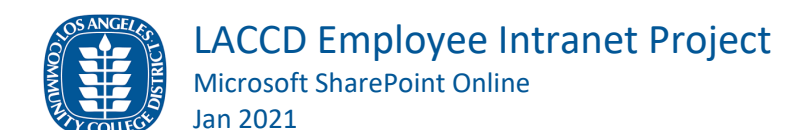

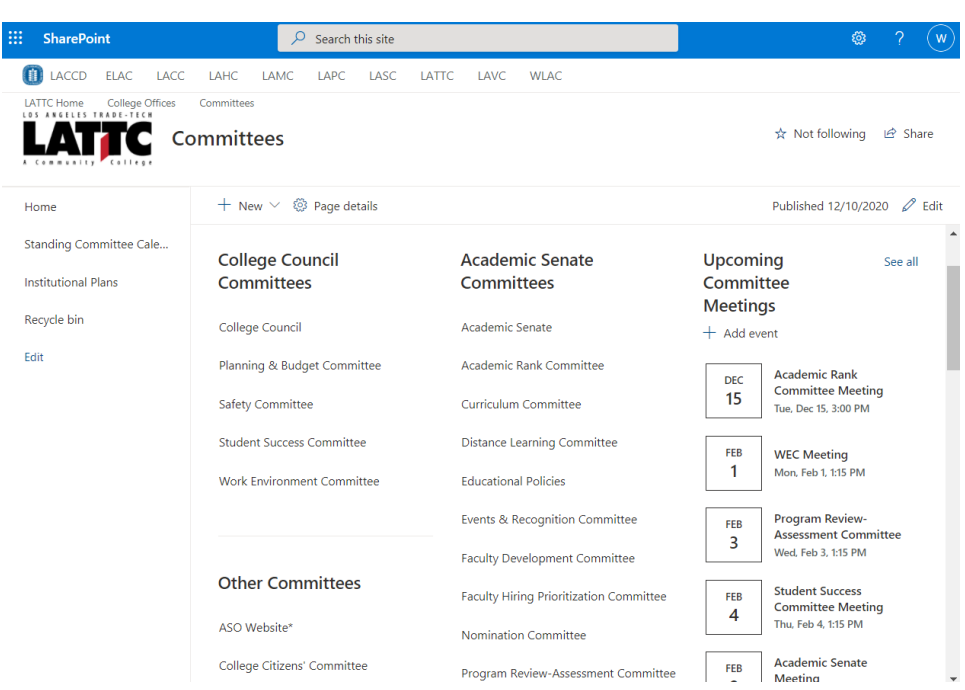

*Figure 3 College Committee Landing Page – Option A*

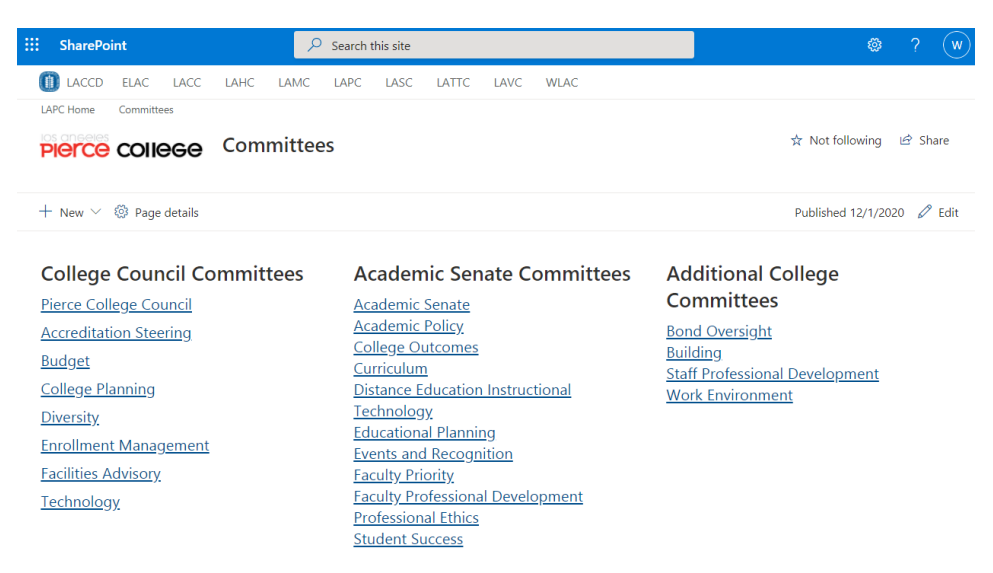

*Figure 4 College Committee Landing Page – Option B*

LACCD Employee Intranet Project

Microsoft SharePoint Online Jan 2021

 $\overline{O}$  Search this site SharePoint  $\begin{array}{ccccccccc}\n\varphi & \varphi & \varphi & \varphi & \varphi & \varphi\n\end{array}$ **DELACCION ELACCIONACCIONACCION** LAHC LAMC LAPC LASC LATTC LAVC **WLAC** LAPC Home Committees ☆ Not following ② Share PICTCO COIICGO Budget Committee  $+ \hbox{ New } \vee \hbox{ @} \hbox{Page details}$ Home Published 12/14/2020 2 Edit Members Committee See all **Mission and Objectives** Committee Documents **Documents** Calendar  $\cdots \;\; \equiv \; \text{All Documents} \; \vee \ \ \, \mathbb{O}$ The Budget Committee is a standing committee of the Pierce College Council. The mission of the Budget Committee is to strive All Committees continually to improve the College financial and budgeting  $\Box$  Name  $\vee$ Recycle bin processes and outcomes. The objectives of the Budget Committee include, among others that may be designated by the PCC:  $\Box$  Agendas Edit  $\blacksquare$  Minutes 1. To gain a general understanding of relevant State, District and College finances, especially concerning the College's Unrestricted Shared Documents funds. 2. To promote discussions among Budget Committee members, PCC members, faculty and staff regarding financial matters. See all 3. To promote transparency and broad understanding of financial  $+$  Add event issues. 4. To review budget-related processes and recommend Create an event improvements, as needed. When you add an event, it will<br>show here where your readers<br>can see it. ٦ 5. To review major budget requests, and make recommendations and observations to the PCC regarding budget strategies and

*Figure 5 Committee Landing Page*